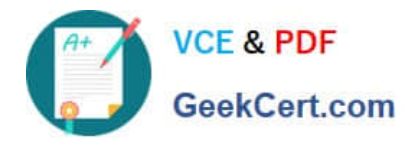

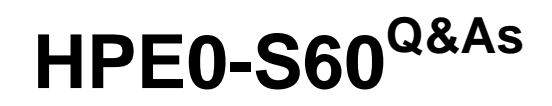

Delta - HPE Compute Solutions

# **Pass HP HPE0-S60 Exam with 100% Guarantee**

Free Download Real Questions & Answers **PDF** and **VCE** file from:

**https://www.geekcert.com/hpe0-s60.html**

100% Passing Guarantee 100% Money Back Assurance

Following Questions and Answers are all new published by HP Official Exam Center

**C** Instant Download After Purchase

**83 100% Money Back Guarantee** 

365 Days Free Update

800,000+ Satisfied Customers

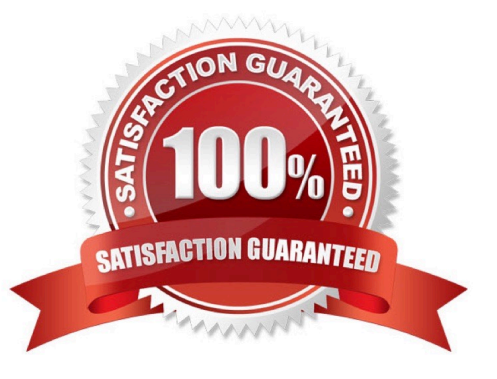

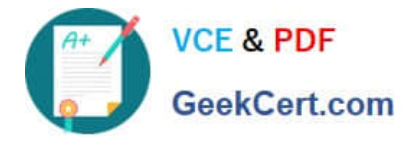

# **QUESTION 1**

# HOTSPOT

Click the area within the iLO management interface that will allow you to access workload Advisor.

Hot Area:

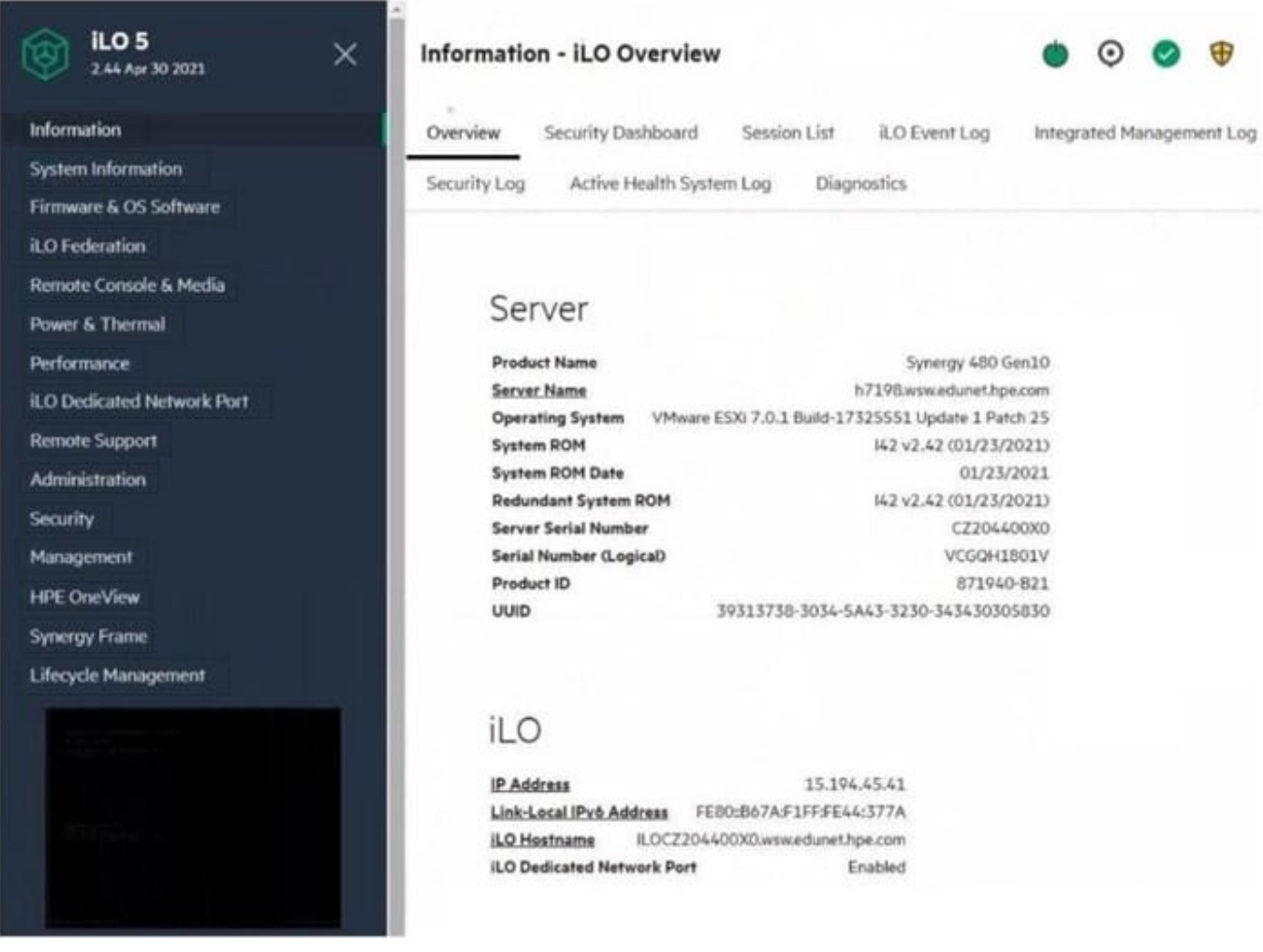

Correct Answer:

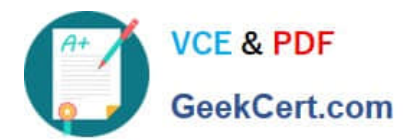

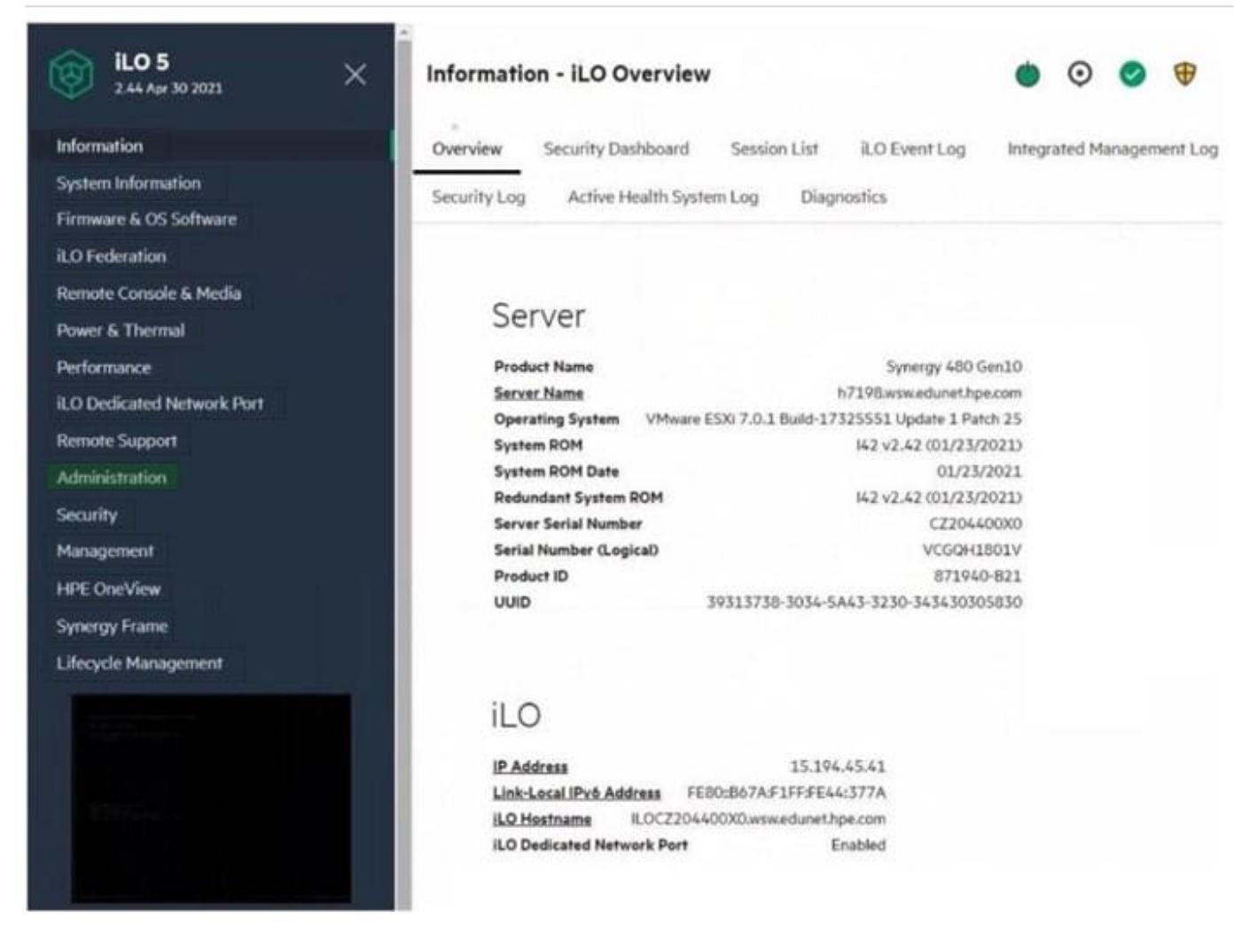

# **QUESTION 2**

### HOTSPOT

Your customer is implementing an HPE Synergy solution based on three frames.

Click each of the ports that can be used to connect satellite modules.

Hot Area:

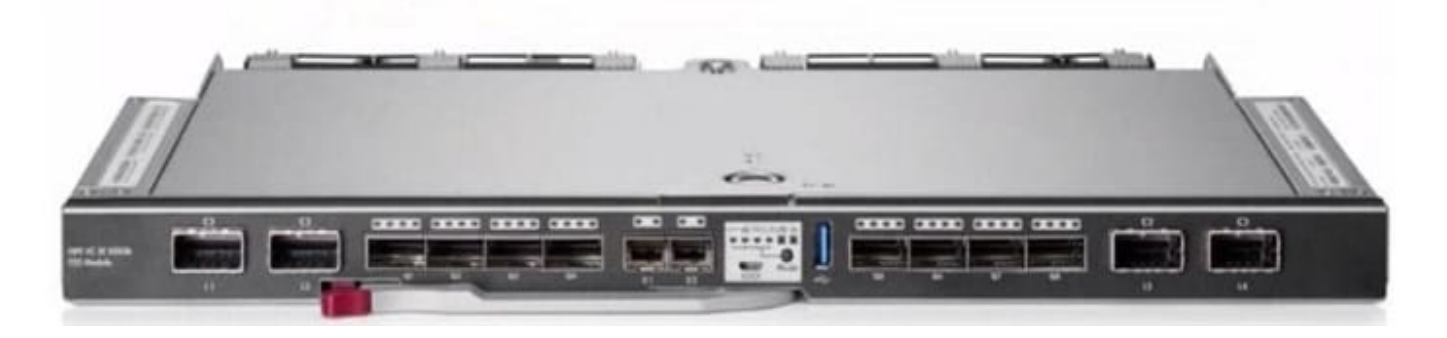

![](_page_3_Picture_0.jpeg)

Correct Answer:

![](_page_3_Picture_3.jpeg)

# **QUESTION 3**

#### DRAG DROP

Match each HPE OneView network type with its definition.

Select and Place:

![](_page_3_Picture_52.jpeg)

### Correct Answer:

![](_page_3_Picture_53.jpeg)

![](_page_4_Picture_0.jpeg)

# **QUESTION 4**

# DRAG DROP

Match HPE Superdome Flex system with its specific feature.

#### Select and Place:

![](_page_4_Picture_63.jpeg)

#### Correct Answer:

![](_page_4_Picture_64.jpeg)

# **QUESTION 5**

#### HOTSPOT

Click the option that will allow you to change the ESXI image used In an OS Deployment Plan.

Hot Area:

![](_page_5_Picture_0.jpeg)

![](_page_5_Picture_105.jpeg)

# Correct Answer:

![](_page_5_Figure_4.jpeg)

[HPE0-S60 VCE Dumps](https://www.geekcert.com/hpe0-s60.html) [HPE0-S60 Practice Test](https://www.geekcert.com/hpe0-s60.html) [HPE0-S60 Braindumps](https://www.geekcert.com/hpe0-s60.html)